### **Performance Validator**

*Tutorial by Sasha Tarasova*

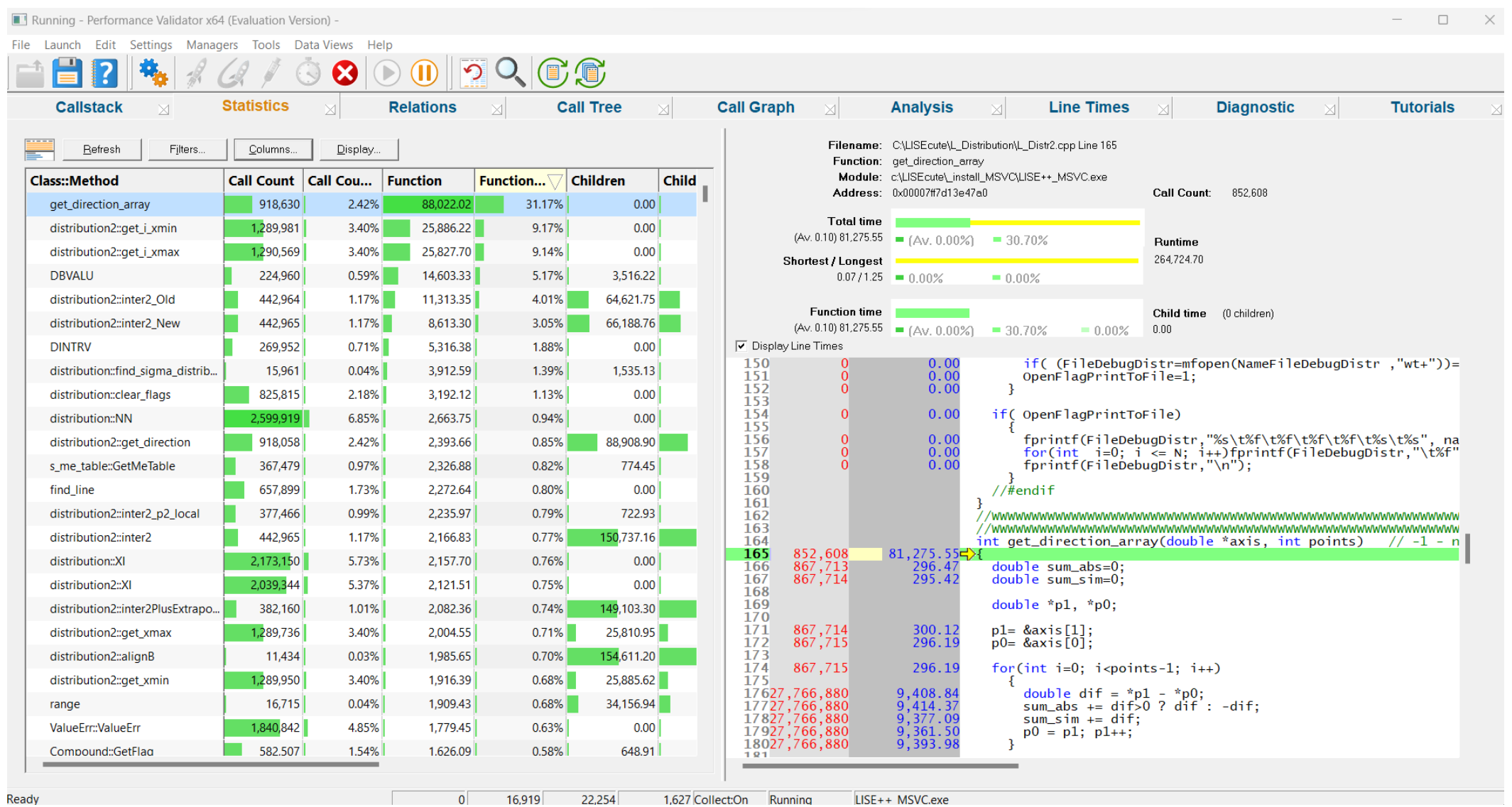

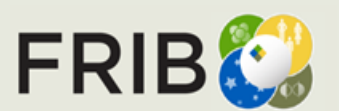

**Facility for Rare Isotope Beams**<br>U.S. Department of Energy Office of Science<br>Michigan State University

# **Installing**

The program is available from Software Verify and can be tested using a free trial, or by obtaining licenses.

### <https://www.softwareverify.com/product/performance-validator/>

Software<sub>/erify</sub>

Software Tools  $\vee$  Developers  $\vee$  Purchasing  $\vee$  About  $\vee$   $\blacksquare$ 

## C# and C++ profiler - Performance **Validator 7.79**

Struggling to find the performance bottlenecks for your software written in multiple languages?

Do you want to view a real-time call stack as your application executes?

Do you want to automate your performance profiling?

Do you want to post your profiling results on your company intranet in HTML or XML?

If that sounds like you, we've got a software profiling tool for you.

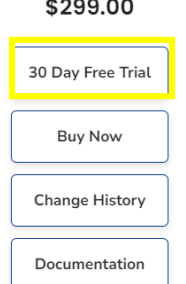

### FREE educational license:

Do not share the licence with your fellow students - you may find yourself locked out if you do. If any student would like a free educational licence tell them to contact support with their details, using their .edu email address. They don't have to be based at MSU or in the USA, but they do need an educational email address .edu, .ac.uk, etc.

Feel free to write about these free educational licences on your blog/twitter/thread/facebook/etc.

Educational licences are available for Coverage Validator, Memory Validator, Performance Validator and Thread Validator.

# <https://www.softwareverify.com/support/>

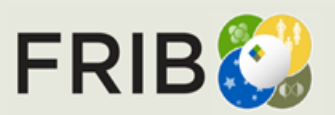

**Facility for Rare Isotope Beams** U.S. Department of Energy Office of Science

## **Set Up**

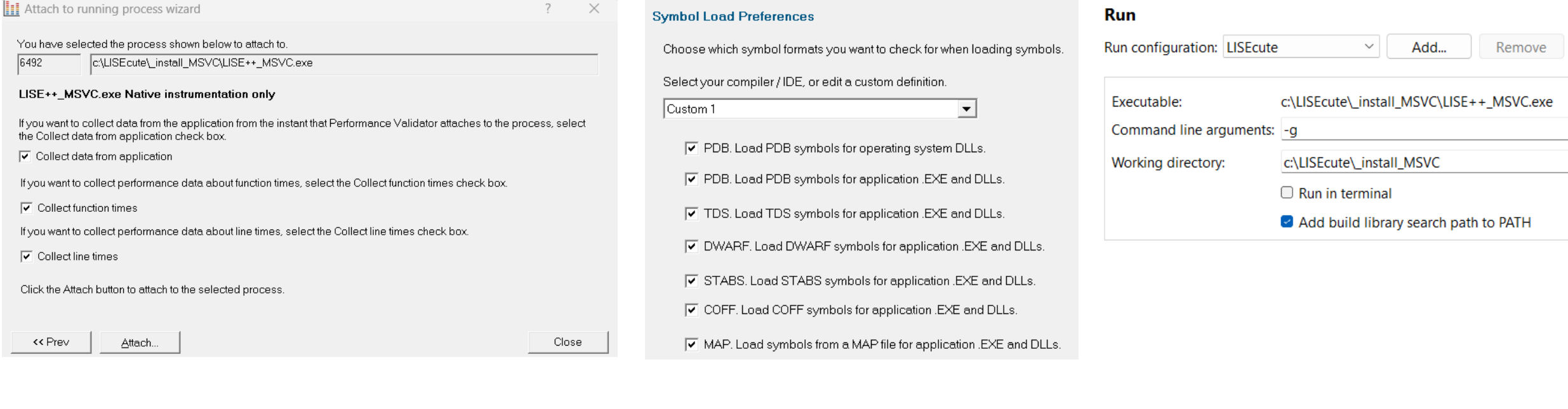

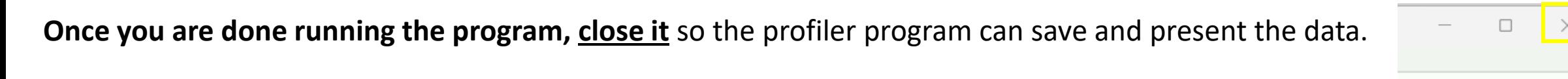

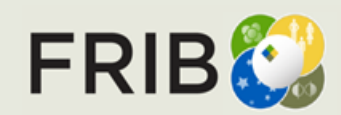

Inject into program running in Profile mode

 $\rangle\rangle$ 

**|灰||灰||炸|** 

### **Statistics + Source Code View**

 $\mid$ Num ...  $\mid$  Av Func  $\mid$  Av Fu...  $\mid$  Av Total  $\mid$  Av Tot...  $\mid$  Call C...  $\sqrt[3]{\mid}$  Call Cou...  $\mid$  \_

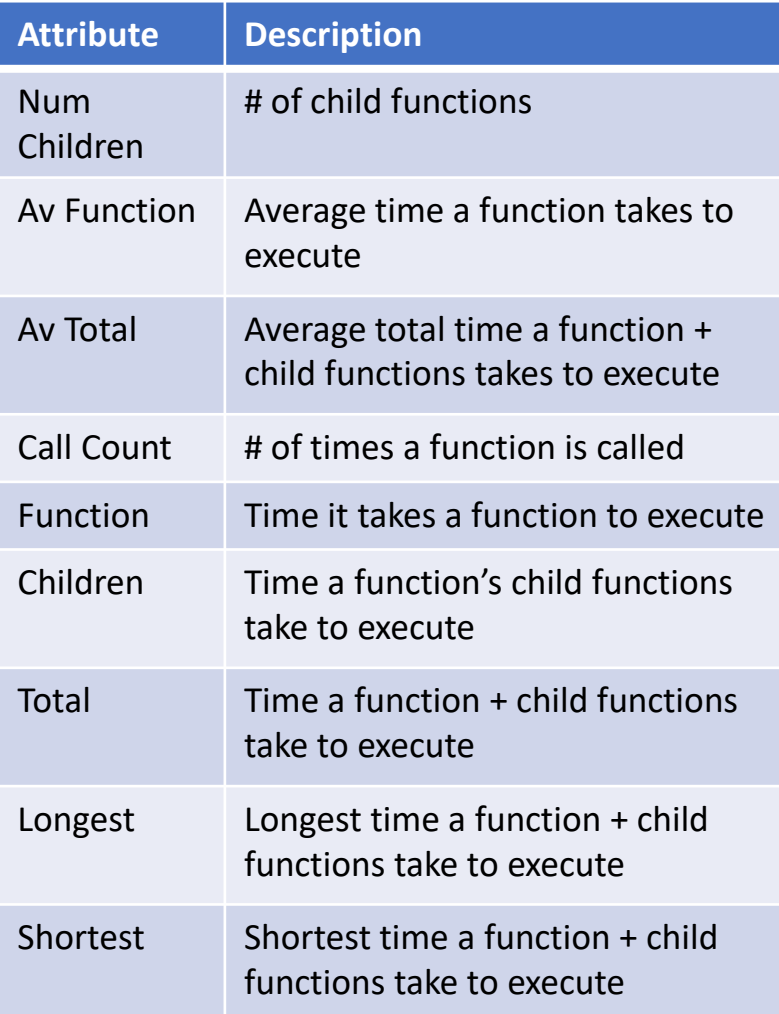

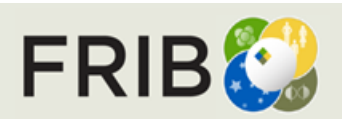

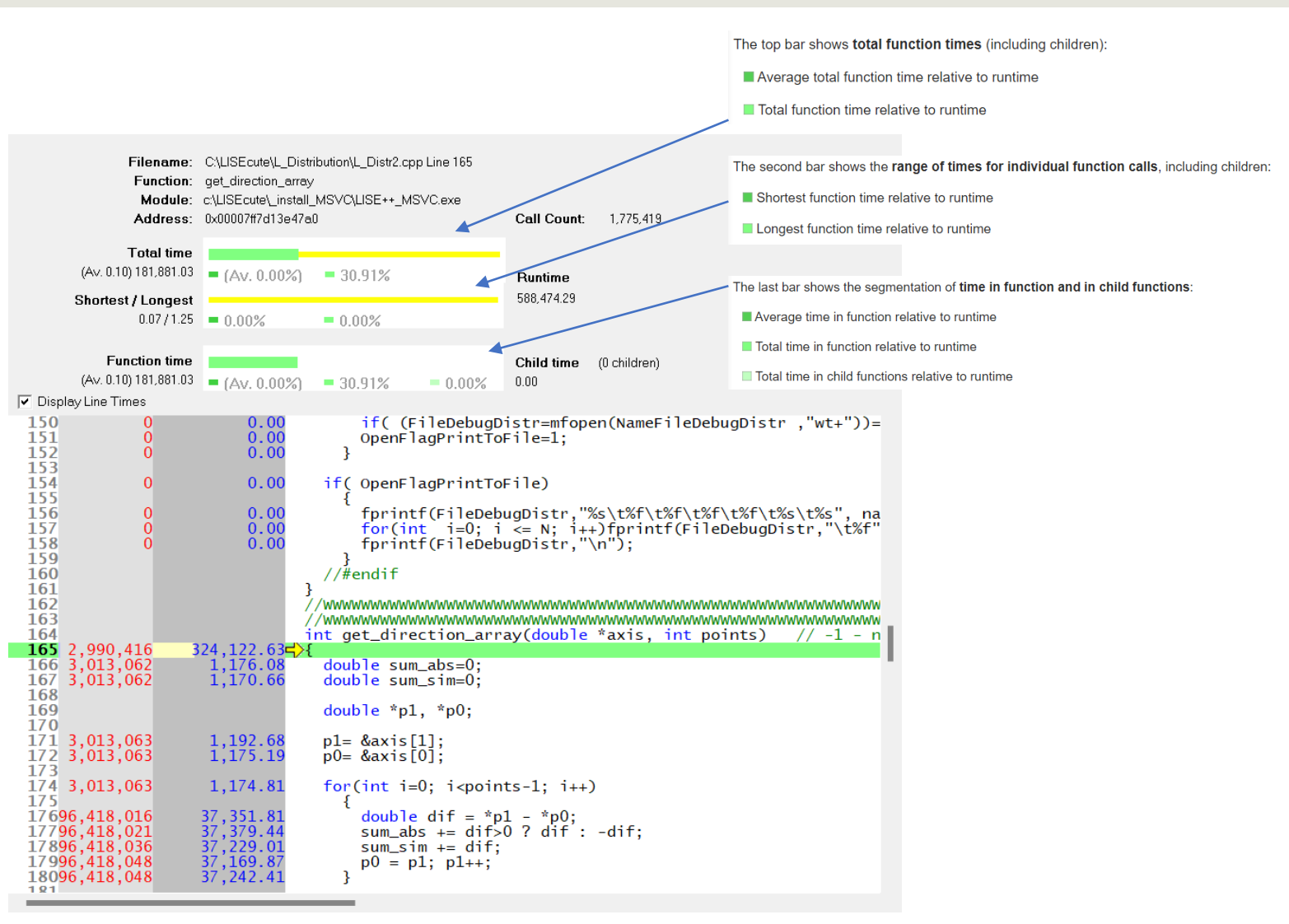

#### Visit count | Time

## **Relations**

. .

Most called and most time consuming functions

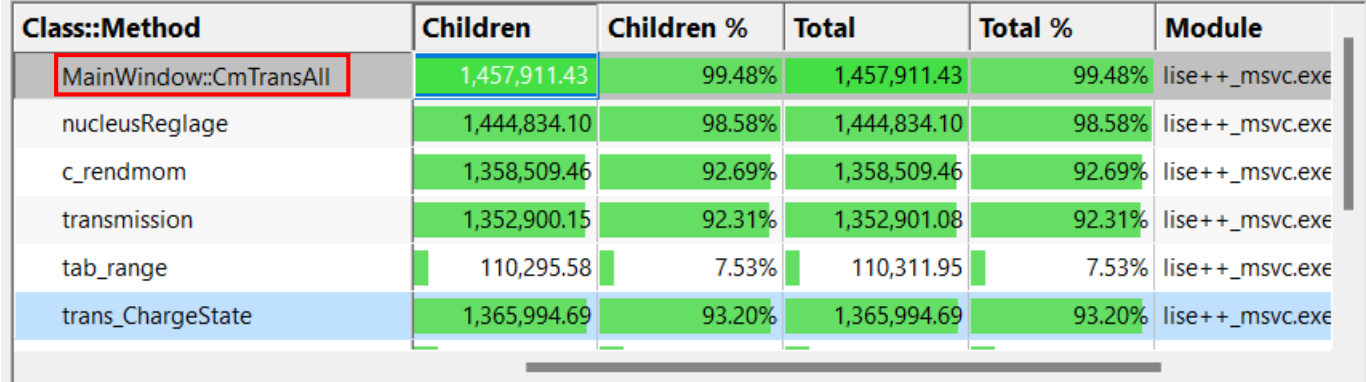

### Display:

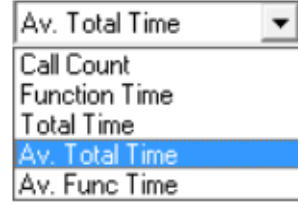

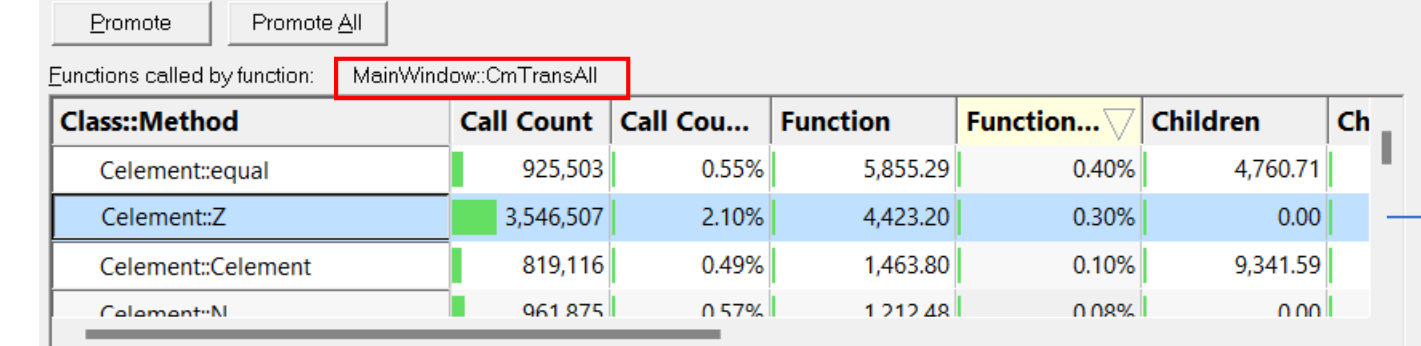

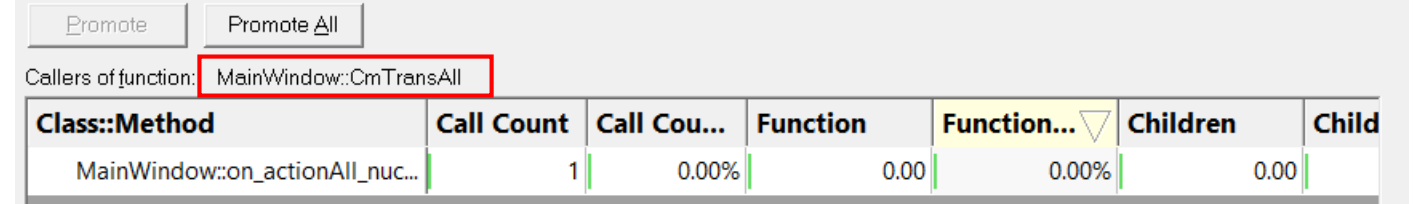

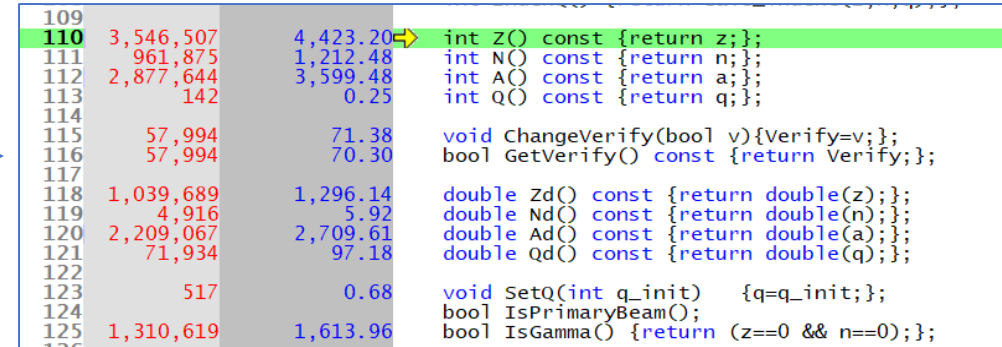

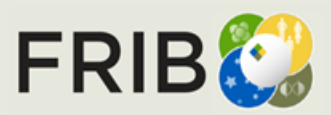

# **Call Tree**

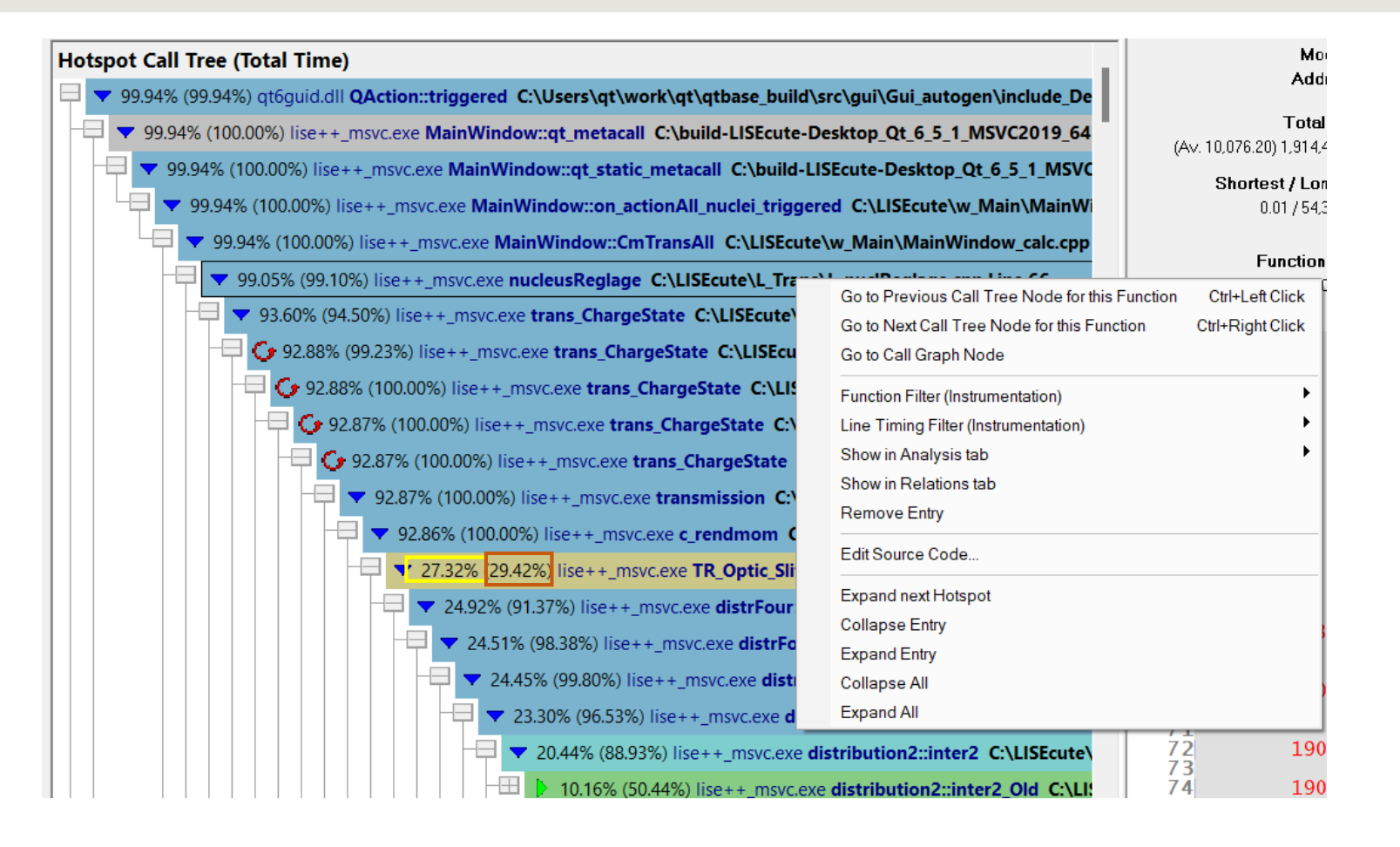

TR\_Optic\_Slit -> Contributed 29.42% of its parent's function time Contributed 27.32% to total run time

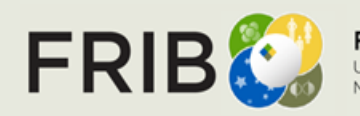

**Call tree colours** 

The tree is coloured using the customisable **Hotspot Colours** settings that range from 100% down to 0%.

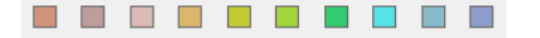

ST @ MSU, Slide 6

# **Call Graph**

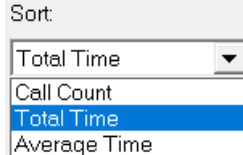

#### **Hotspot Call Graph (Total Time)**

모 ▼ 78.52% user32.dll DispatchMessageW ▼ 38.97% lise++\_msvc.exe TNavigation::paintEvent C:\LISEcute\w\_Stuff\w\_Naviga ▼ 15.71% lise++\_msvc.exe Celement::Celement C:\LISEcute\L\_Element\o\_Eleme  $\pm$ 13.69% lise++\_msvc.exe Celement::equal C:\LISEcute\L\_Element\o\_Element 12.40% lise++\_msvc.exe test\_iso C:\LISEcute\L\_Init\L\_Isolise.cpp Line 341 5.33% lise++\_msvc.exe test\_iso C:\LISEcute\L\_Init\L\_Isolise.cpp Line 371 1.50% lise++\_msvc.exe Celement::N C:\LISEcute\L\_Element\o\_Element.h Li 1.48% lise++ msvc.exe Celement:: Z C:\LISEcute\L Element\o Element.h Link

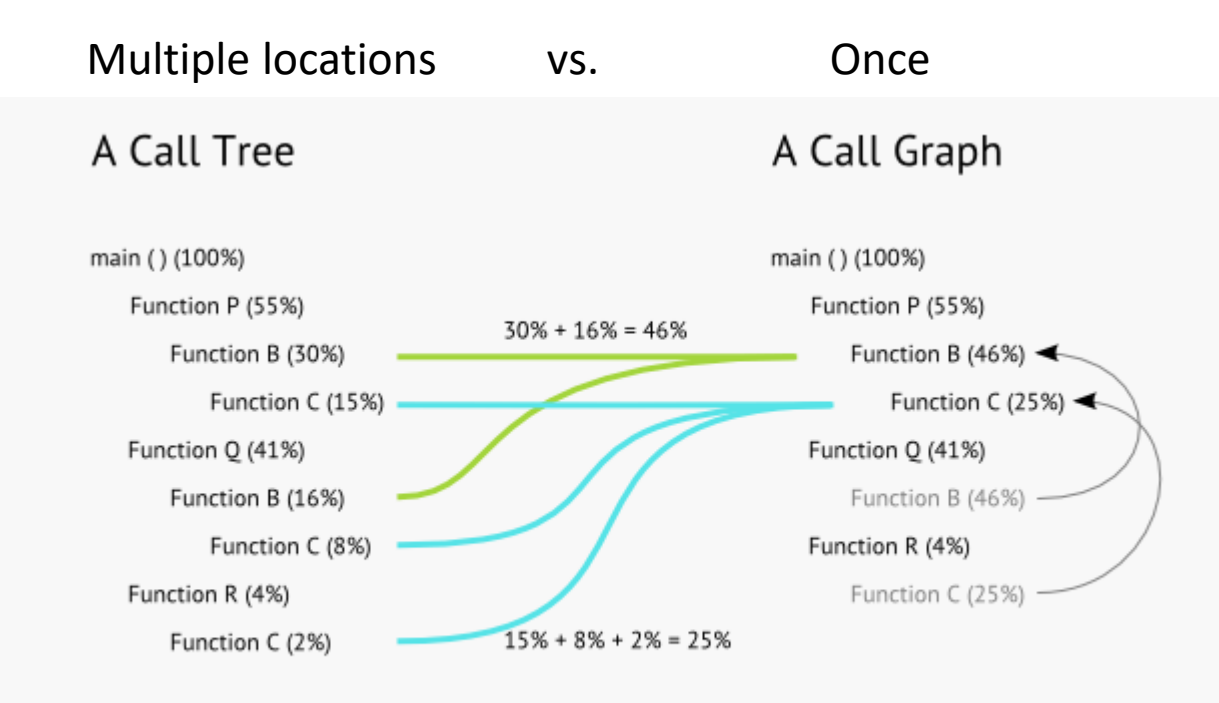

Percentages in tree and graph both show contribution to total run time

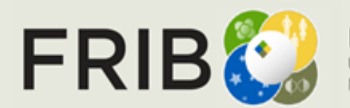

**Facility for Rare Isotope Beams** U.S. Department of Energy Office of Science Michigan State University

### **Analysis + Line Times**

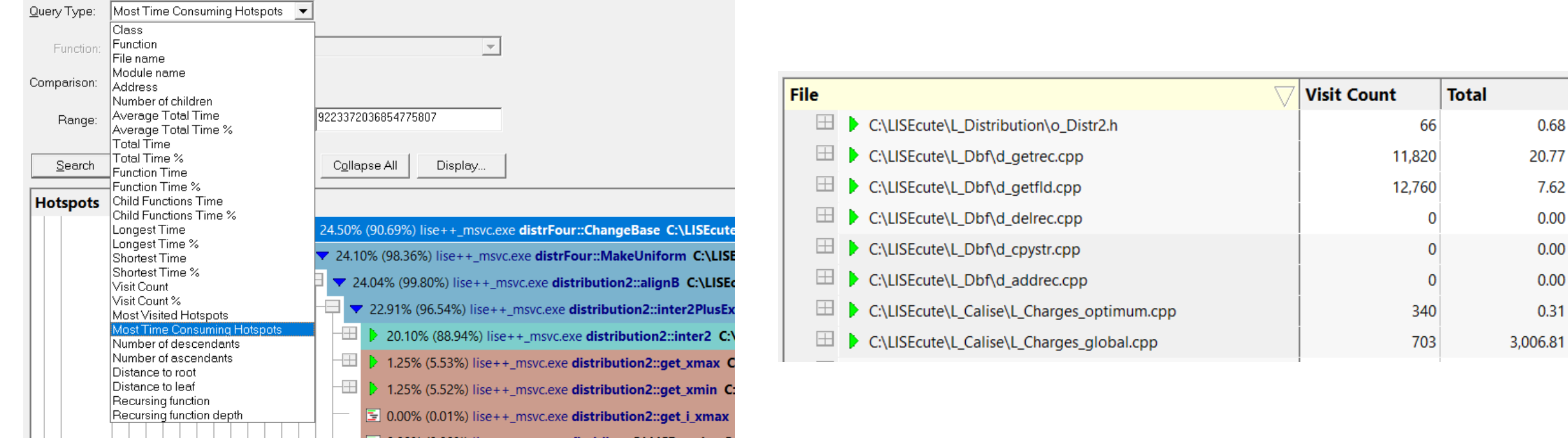

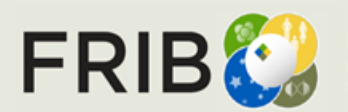

Facility for Rare Isotope Beams<br>U.S. Department of Energy Office of Science<br>Michigan State University

0.68 20.77 7.62  $0.00$  $0.00$  $0.00$  $0.31$